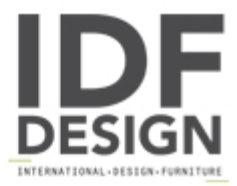

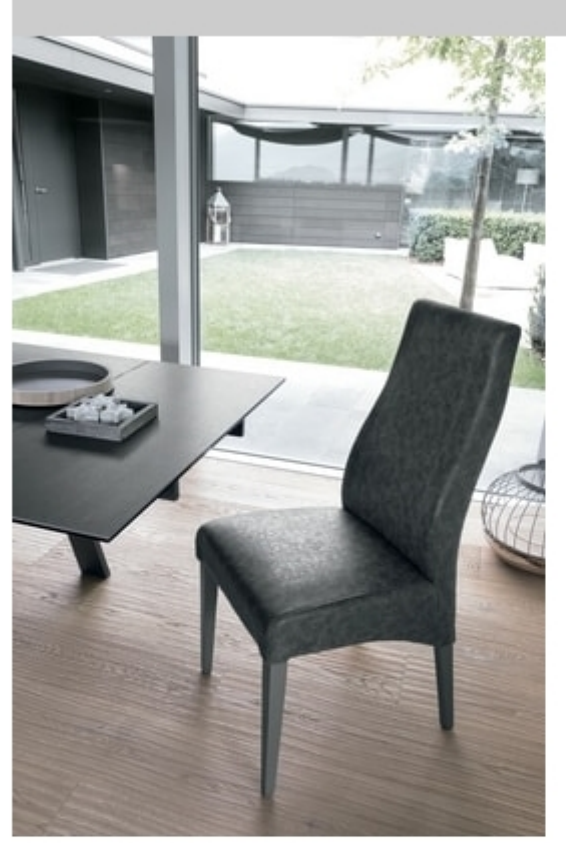

## GINEVRA SE515

Chair with wooden frame with vintage seat and backrest in soft touch.

Dimensioni: W 47 D 65 H 105|49 cm

Produced by

**Target Point New Srl** Via Basse 13/H 36056 Tezze sul Brenta (Vicenza) Italy

Phone: +39 0424 219797 Fax: +39 0424 898443 E-mail: info@targetpoint.it Website: http://www.targetpoint.it

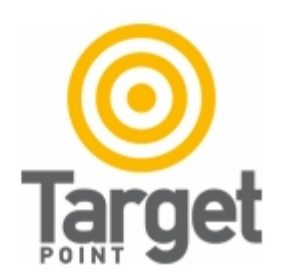